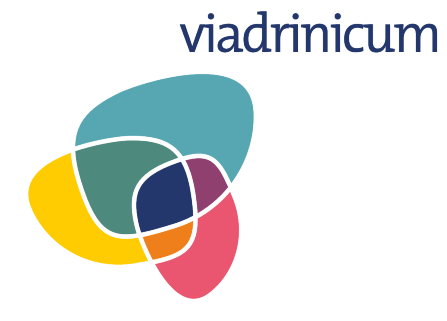

## BorderLab. Borderland Experiences: Conflict, Dialogue, and the Arts

Frankfurt (Oder), 28 August – 10 September 2017

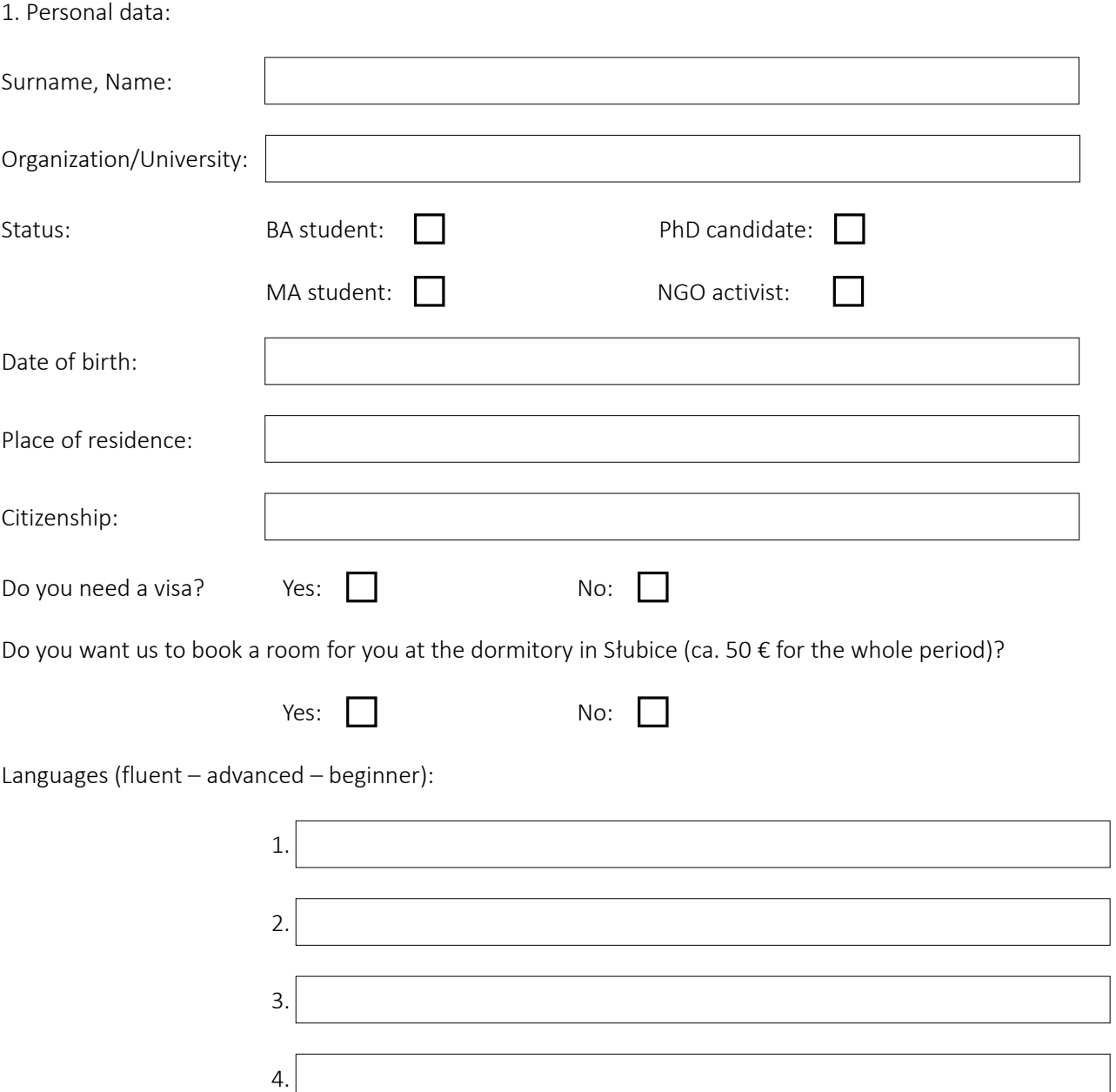

2. Short summary of your studies (not more than 750 characters):

3. Curriculum vitae (not more than 2000 characters):

4. My motivation for taking part in Viadrinicum (not more than 2000 characters):

5. Besides the academic part, participants of the school will also be able to develop their own small projects in the framework of three workshops. Which one would you like to apply for?

*Border.Art* (Exploring borders through artistic interventions)

*Border.Media* (Creating journalistic texts about/in borderlands)

*Border.Doc* (Shooting a documentary about/in borderlands) [Please note, that you will have to bring your own camera (mobile, photo or film camera) and a device with software, which you are comfortable using for cutting materials etc. There is a lot of freeware available, so please prepare yourself. No introductory technical training will be provided.]

6. How did you find out about Viadrinicum?

Please download and fill in the form, save it and send it by 31 May 2017 as a PDF file:

## [viadrinicum@europa-uni.de](mailto:viadrinicum@europa-uni.de)

Thank you! You will get a response about your participation by 7 June 2017.